#### Virtualization

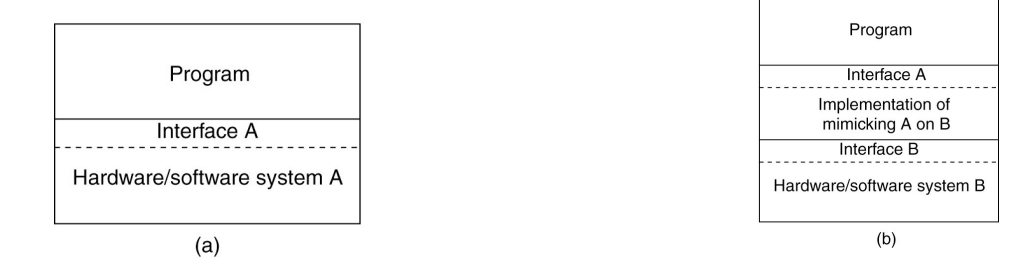

- Virtualization: extend or replace an existing interface to mimic the behavior of another system.
	- Introduced in 1970s: run legacy software on newer mainframe hardware
- Handle platform diversity by running apps in VMs
	- Portability and flexibility

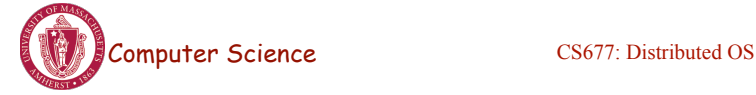

Lecture 5, page 20

### Types of Interfaces

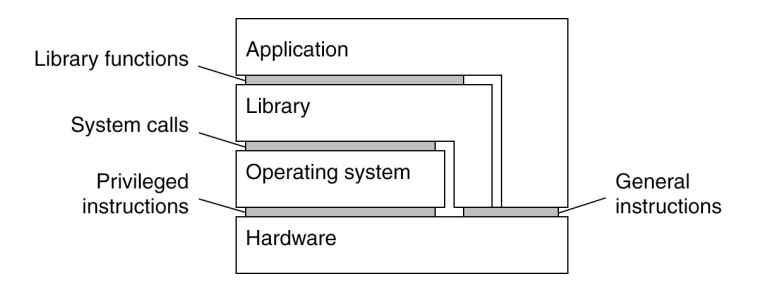

- Different types of interfaces
	- Assembly instructions
	- System calls
	- APIs
- Depending on what is replaced /mimiced, we obtain different forms of virtualization

## Types of Virtualization

- Emulation
	- VM emulates/simulates complete hardware
	- Unmodified guest OS for a different PC can be run
		- Bochs, VirtualPC for Mac, QEMU
- Full/native Virtualization
	- VM simulates "enough" hardware to allow an unmodified guest OS to be run in isolation
		- Same hardware CPU
	- IBM VM family, VMWare Workstation, Parallels, VirtualBox

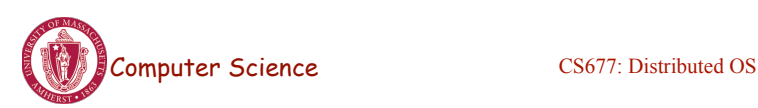

Lecture 5, page 22

# Types of virtualization

- Para-virtualization
	- VM does not simulate hardware
	- Use special API that a modified guest OS must use
	- Hypercalls trapped by the Hypervisor and serviced
	- Xen, VMWare ESX Server
- OS-level virtualization
	- OS allows multiple secure virtual servers to be run
	- Guest OS is the same as the host OS, but appears isolated
		- apps see an isolated OS
	- Solaris Containers, BSD Jails, Linux Vserver, Linux containers, Docker
- Application level virtualization
	- Application is gives its own copy of components that are not shared
		- (E.g., own registry files, global objects) VE prevents conflicts

#### Types of Hypervisors

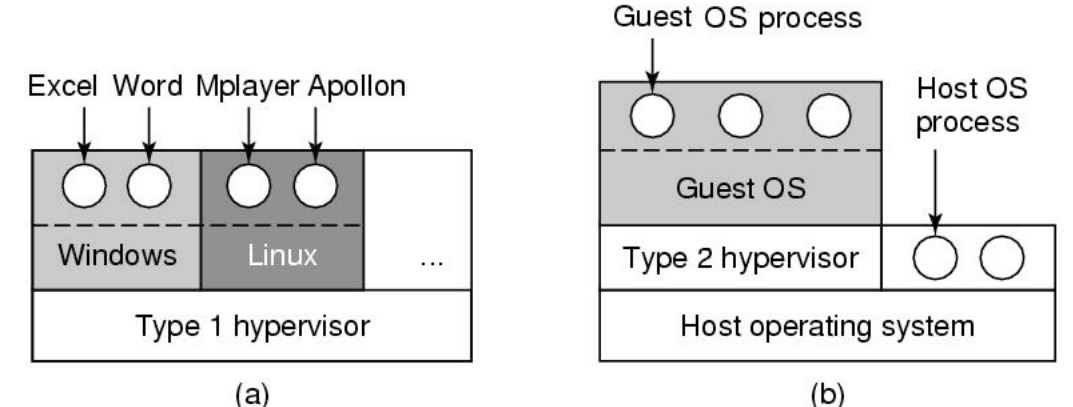

- Hypervisor/VMM: virtualization layer – resource management, isolation, scheduling, …
- Type 1: hypervisor runs on "bare metal"
- Type 2: hypervisor runs on a host OS – Guest OS runs inside hypervisor

Computer Science CS677: Distributed OS • Both VM types act like real hardware

Lecture 5, page 24

Ring 0 Kernel

### How Virtualization works?

- CPU supports kernel and user mode (ring0, ring3)
	- Set of instructions that can only be executed in kernel mode
		- I/O, change MMU settings etc -- *sensitive instructions*
	- Privileged instructions: cause a trap when executed in kernel mode
- Result: type 1 virtualization feasible if sensitive instruction subset of privileged instructions
- Intel 386: ignores sensitive instructions in user mode
	- Can not support type 1 virtualization
- Recent Intel/AMD CPUs have hardware support
	- Intel VT, AMD SVM
		- Create containers where a VM and guest can run
		- Hypervisor uses hardware bitmap to specify which inst should trap
		- Sensitive inst in guest traps to hypervisor

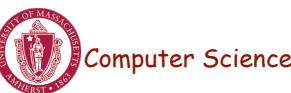

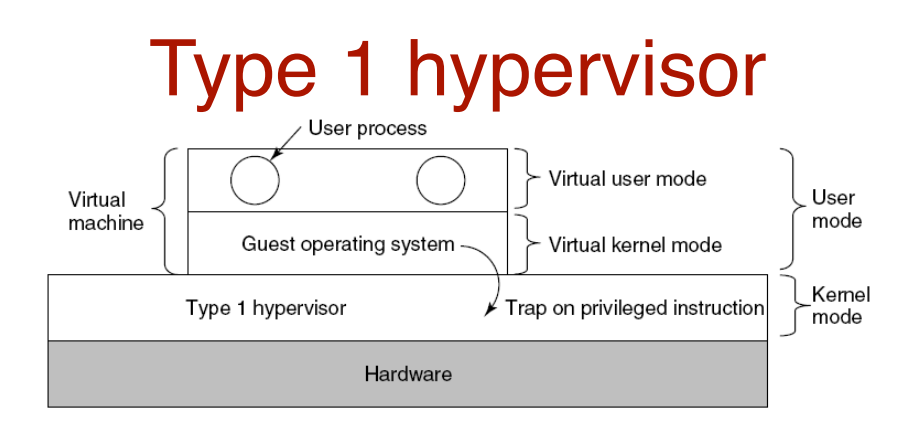

- Unmodified OS is running in user mode (or ring 1)
	- But it thinks it is running in kernel mode (*virtual kernel mode)*
	- privileged instructions trap; sensitive inst-> use VT to trap
	- Hypervisor is the "real kernel"
		- Upon trap, executes privileged operations
		- Or emulates what the hardware would do

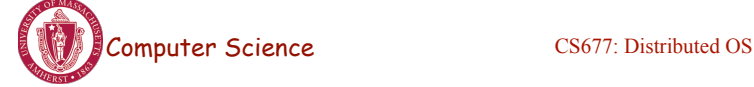

Lecture 5, page 26

# Type 2 Hypervisor

- VMWare example
	- Upon loading program: scans code for basic blocks
	- If sensitive instructions, replace by Vmware procedure
		- Binary translation
	- Cache modified basic block in VMWare cache
		- Execute; load next basic block etc.
- Type 2 hypervisors work without VT support
	- Sensitive instructions replaced by procedures that emulate them.

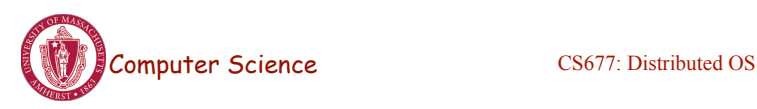

#### Paravirtualization

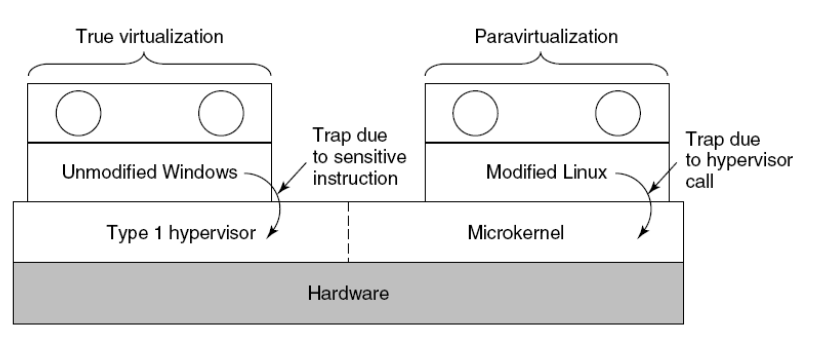

- Both type 1 and 2 hypervisors work on unmodified OS
- Paravirtualization: modify OS kernel to replace all sensitive instructions with hypercalls
	- OS behaves like a user program making system calls
	- Hypervisor executes the privileged operation invoked by hypercall.

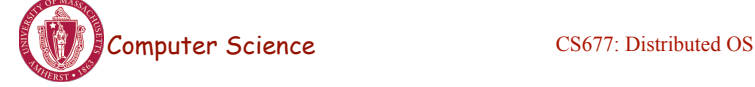

```
Lecture 5, page 28
```
### Virtual machine Interface

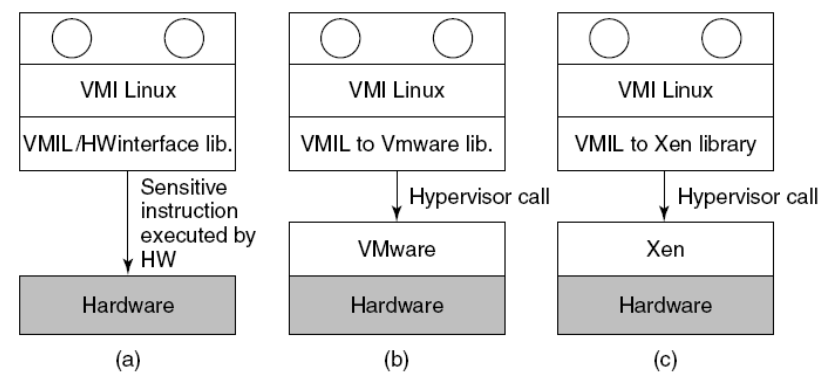

• Standardize the VM interface so kernel can run on bare hardware or any hypervisor

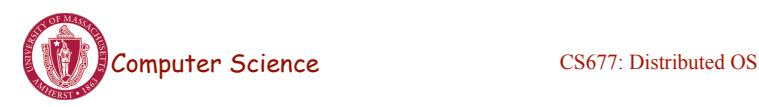

#### Memory virtualization

- OS manages page tables
	- Create new pagetable is sensitive -> traps to hypervisor
- hypervisor manages multiple OS
	- Need a second shadow page table
	- OS: VM virtual pages to VM's physical pages
	- Hypervisor maps to actual page in shadow page table
	- Two level mapping
	- Need to catch changes to page table (not privileged)
		- Change PT to read-only page fault
		- Paravirtualized use hypercalls to inform

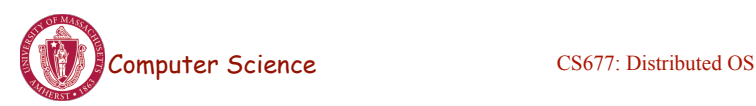

Lecture 5, page 30

#### I/O Virtualization

- Each guest OS thinks it "owns" the disk
- Hypervisor creates "virtual disks"
	- Large empty files on the physical disk that appear as "disks" to the guest OS
		- Hypervisor converts block # to file offset for I/O
	- DMA need physical addresses
		- Hypervisor needs to translate

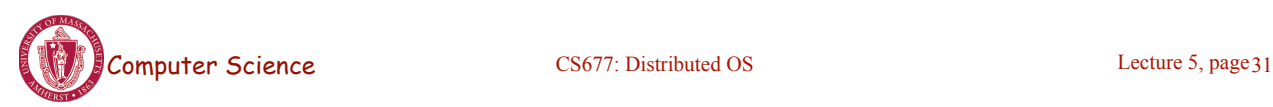

#### **Examples**

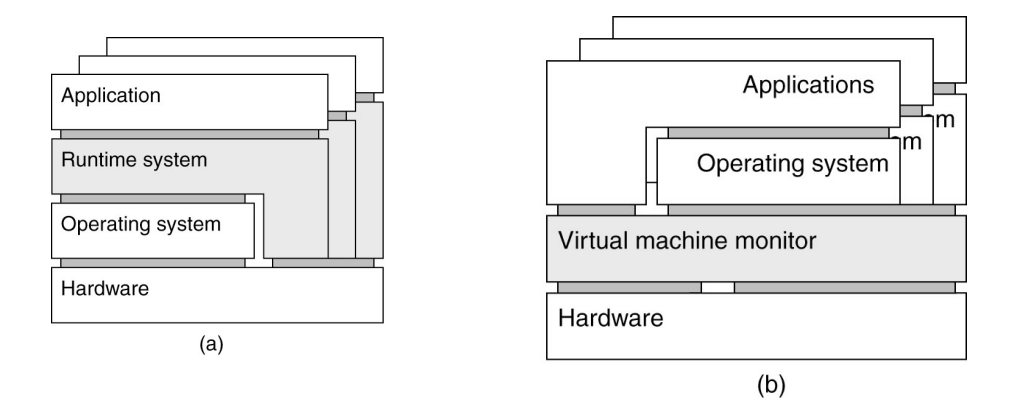

- Application-level virtualization: "process virtual machine"
- VMM /hypervisor

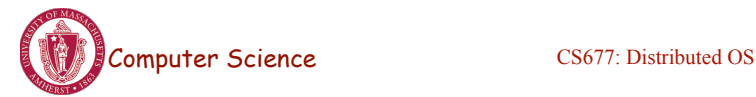

Lecture 5, page 32

# Virtual Appliances & Multi-Core

- Virtual appliance: pre-configured VM with OS/ apps pre-installed
	- Just download and run (no need to install/configure)
	- Software distribution using appliances
- Multi-core CPUs
	- Run multiple VMs on multi-core systems
	- Each VM assigned one or more vCPU
	- Mapping from vCPUs to physical CPUs
- Today: Virtual appliances have evolved into docker containers

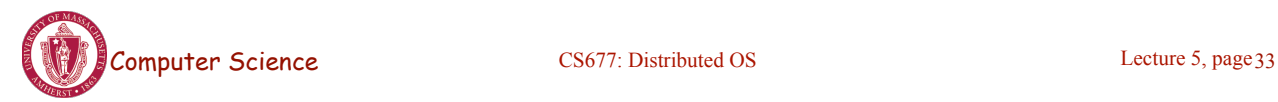

## Use of Virtualization Today

- Data centers:
	- server consolidation: pack multiple virtual servers onto a smaller number of physical server
		- saves hardware costs, power and cooling costs
- Cloud computing: rent virtual servers
	- cloud provider controls physical machines and mapping of virtual servers to physical hosts
	- User gets root access on virtual server
- Desktop computing:
	- Multi-platform software development
	- Testing machines
	- Run apps from another platform

Computer Science

Lecture 5, page 34

# Case Study: PlanetLab

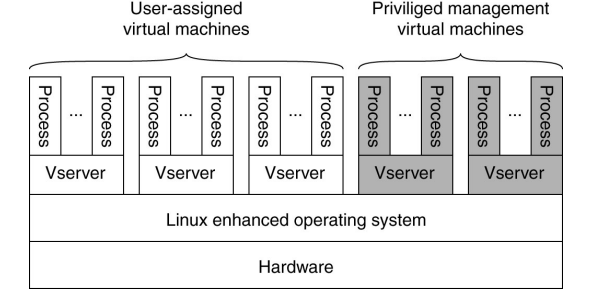

- Distributed cluster across universities
	- Used for experimental research by students and faculty in networking and distributed systems
- Uses a virtualized architecture
	- Linux Vservers
	- Node manager per machine
	- Obtain a "slice" for an experiment: slice creation service

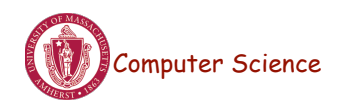